### **MANUAL DO USUÁRIO CONCEITOS E FUNCIONALIDADES**

**GUIA RÁPIDO DA DACON** 

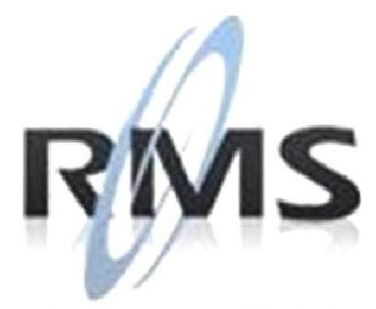

Uma empresa TOTVS

### **RMS Software S.A. - Uma Empresa TOTVS Todos os direitos reservados.**

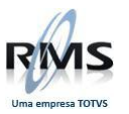

A RMS Software é a maior fornecedora nacional de software de gestão corporativa para o mercado de comércio e varejo.

Este documento contém informações conceituais, técnicas e telas do produto que são confidenciais, podendo ser utilizadas somente pelos clientes RMS no projeto de utilização do RMS/Retail.

A reprodução deste material, por qualquer meio, em todo ou em parte, sem a autorização prévia e por escrito da **RMS Software S.A.**, ou envio do mesmo a outras empresas terceirizadas não pertencentes ao grupo da RMS, sujeita o infrator aos termos da Lei número 6895 de 17/10/80 e as penalidades previstas nos artigos 184 e 185 do Código Penal.

Para solicitar a autorização de reprodução parcial ou total desde documento, ou ainda necessitar enviá-lo à outra empresa, é necessário enviar uma solicitação assinada e com firma reconhecida para o departamento de controle de manuais da RMS, que fica situado à Al. Rio Negro, 1084 – 16º andar, Alphaville, Barueri, São Paulo, ou se necessário o cliente poderá entrar em contato pelo Telefone (0xx11) 2699-0008.

A **RMS Software S.A.** reserva-se o direito de alterar o conteúdo deste manual, no todo ou em parte, sem prévio aviso.

O nome RMS e os logotipos RMS, RMS/Retail são marcas registradas da RMS Software e suas empresas afiliadas no Brasil. Todos os demais nomes mencionados podem ser marcas registradas e comercializadas pelos seus proprietários.

RMS Software S.A. - Uma empresa TOTVS. 11 2699-0008 – www.rms.com.br

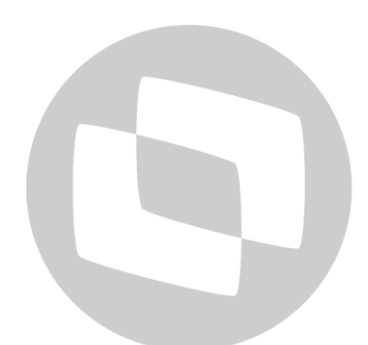

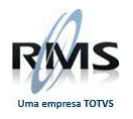

### **ÍNDICE**

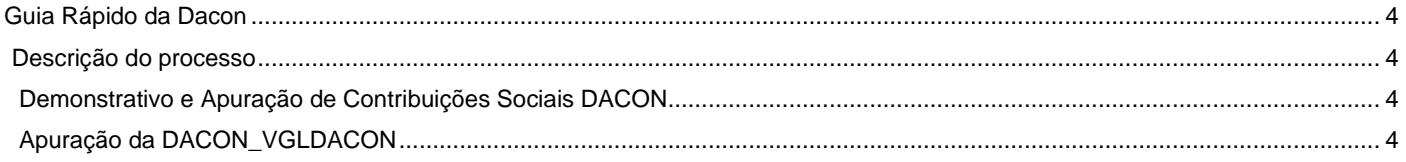

# D TOTVS

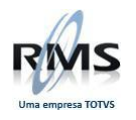

### <span id="page-3-0"></span>**Guia Rápido da Dacon**

### <span id="page-3-1"></span>**Descrição do processo**

### <span id="page-3-2"></span>**Demonstrativo e Apuração de Contribuições Sociais DACON**

Foi instituído pela Instrução Normativa SRF nº387, de 20 de janeiro de 2001 em substituição ao Demonstrativo de Apuração da Contribuição para PIS/Pasep não-cumulativo (DAPIS), instituído pela IN SRF nº365, de 29 de outubro de 2003, que não possui efeitos.

Estão obrigadas à entrega da DACON as pessoas jurídicas de direito privado em geral e as que lhes são equiparadas pela legislação do Imposto de renda, submetidas à apuração da Contribuição para o PIS/Pasep e da Contribuição para o Financiamento da seguridade Social (COFINS), nos regimes cumulativo e não-cumulativo, inclusive aquelas que apuram a Contribuição para o PIS/Pasep com base na folha de salários.

### <span id="page-3-3"></span>**Apuração da DACON\_VGLDACON**

O usuário deve cadastrar a agenda e/ou CFOP de cada item tanto do PIS/PASEP quanto do COFINS referente ao mês, ano e filial.

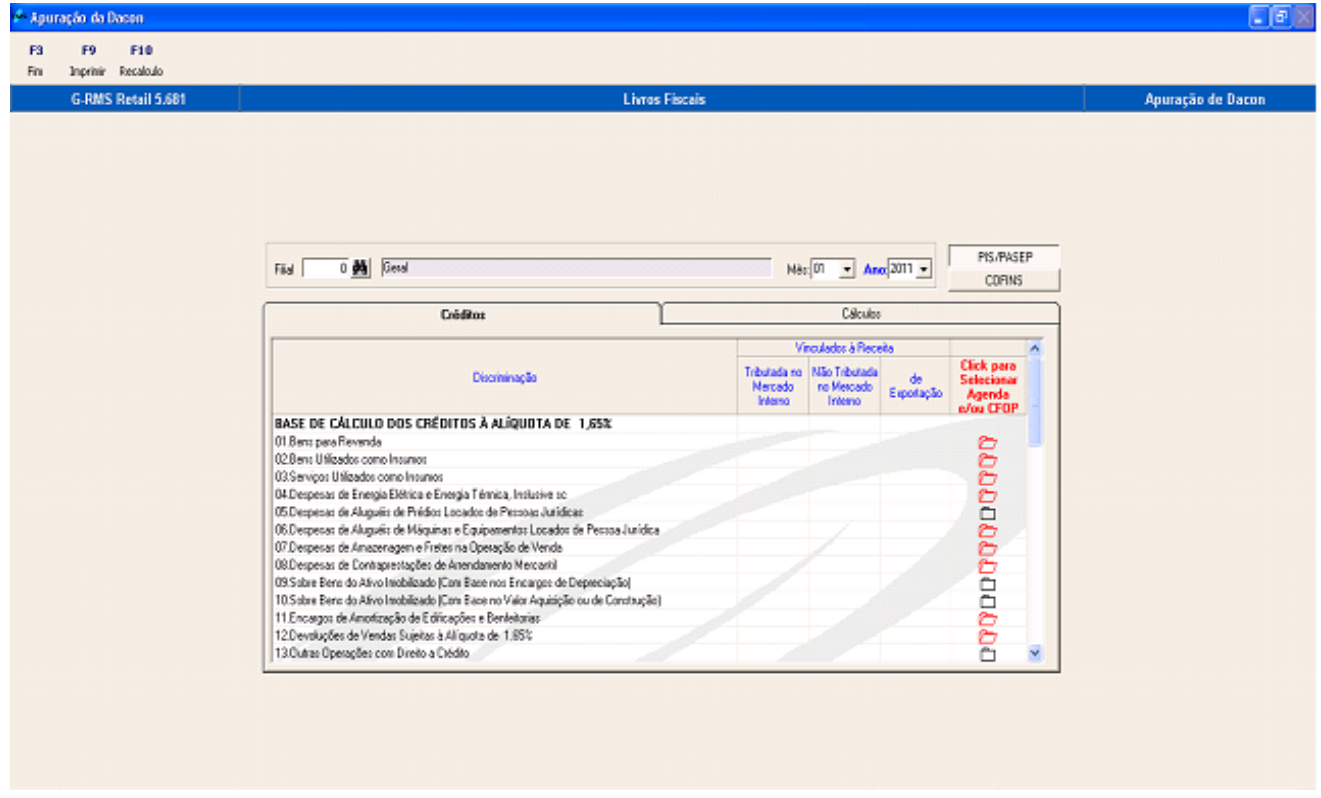

Para cadastrar a agenda e/ou CFOP de cada item, o usuário deve clicar na coluna em vermelho para ter acesso ao cadastro.

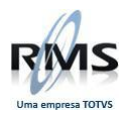

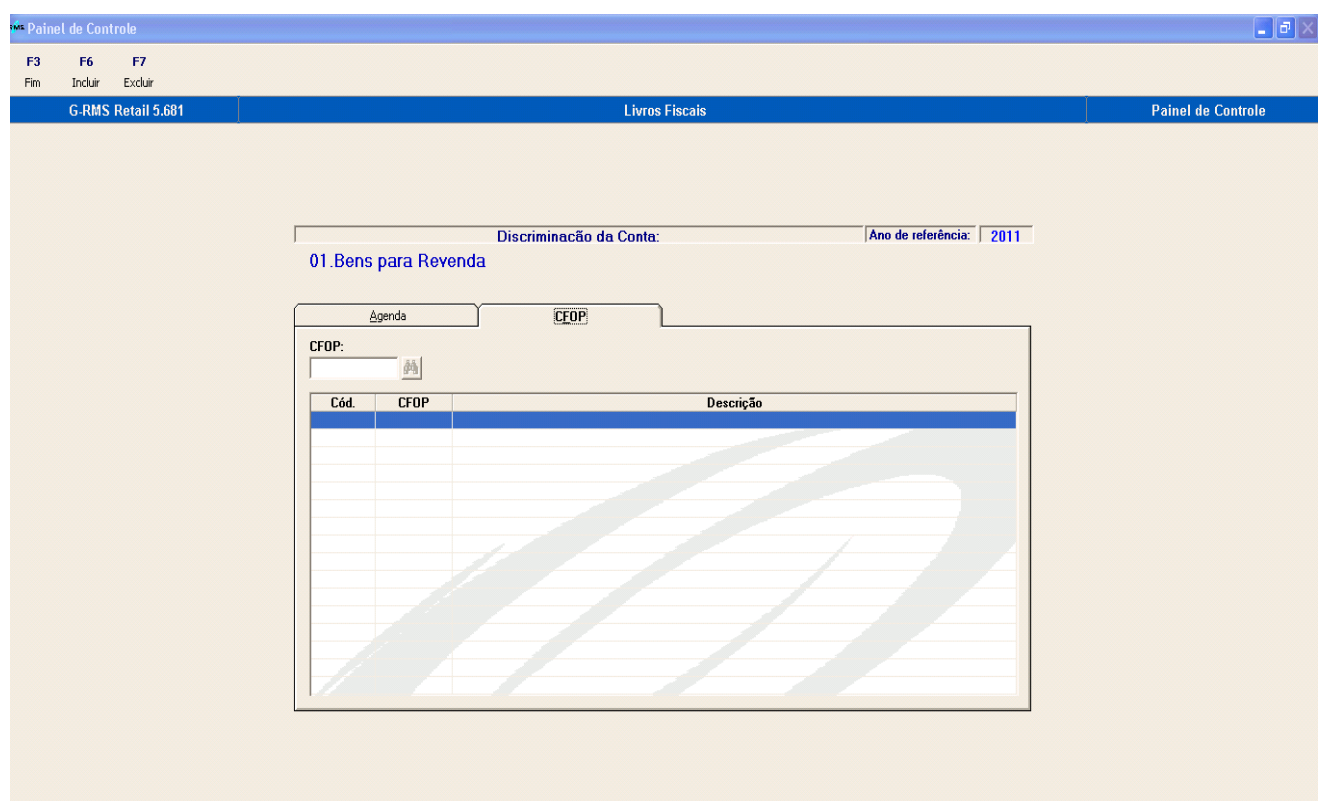

Feito o cadastramento da Agenda e/ou CFOP de cada item, o usuário deverá fazer o recalculo pressionando F10.

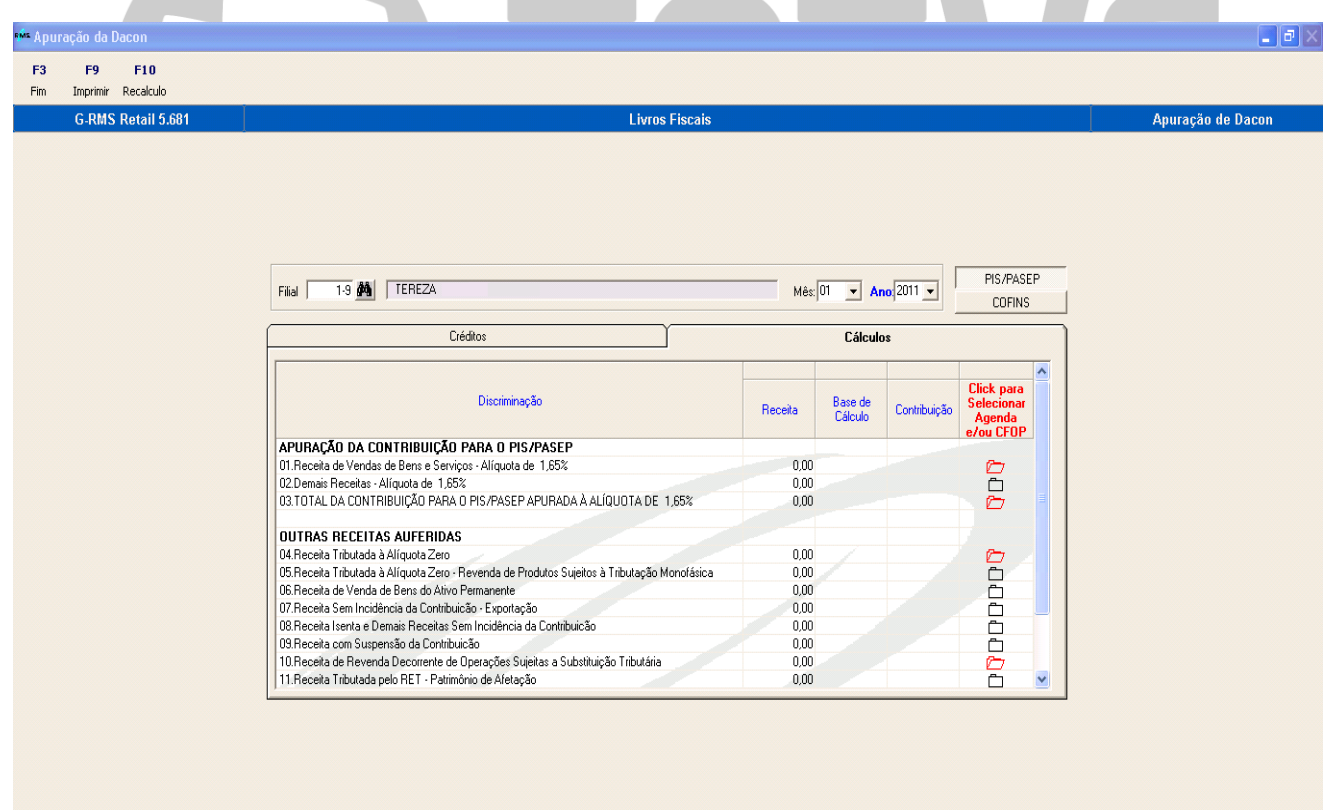

Após processar o recalculo, poderá ser gerado o relatório para impressão com os valores que deverão ser informados no programa da Receita federal: Transmissor da DACON.

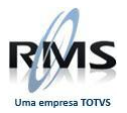

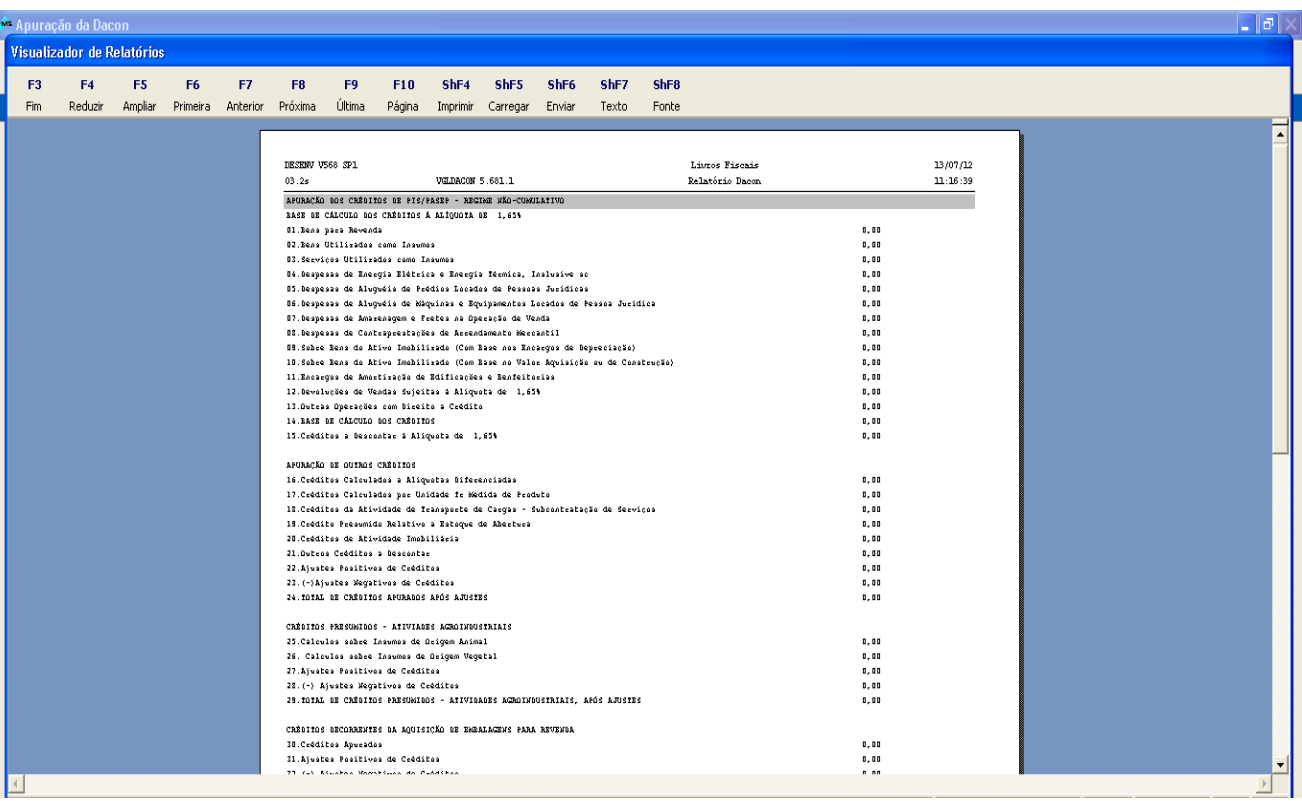

### D TOTVS

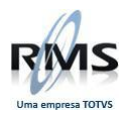

# D TOTVS